## **ΑΡΧΕΙΑ**

#### ΔΗΜΙΟΥΡΓΙΑ ΑΡΧΕΙΟΥ ΚΑΙ ΕΓΓΡΑΦΗ

```
#include <iostream>
#include <fstream> //Κλάση διαχείρισης ρευμάτων διπλής κατεύθυνσης
using namespace std;
int main()
{
      ofstream fileA; //Συμβολικό όνομα (αντικείμενο της κλάσης ροής εξόδου ofstream)
      fileA.open("f1.txt",ios::out|ios::trunc); //Άνοιγμα stream - Πραγματικό όνομα (f1.txt)
      char string[30]="To arxeio einai to: ";
      char fileName[20]="testFile.txt";
      int intNumber=-210;
      double doubleNumber=100.234;
      //Τα παρακάτω οδηγούνται στο αρχείο
      fileA<<"@"<<endl;
      fileA<<intNumber<<endl;
      fileA<<doubleNumber<<endl;
      fileA<<string<<fileName<<endl;
      fileA.close(); //Κλείσιμο stream
      //Τα παρακάτω τυπώνονται στην έξοδο
      cout<<"OLA TA PARAPANW"<<endl;
      cout<<"YPARXOYN STO ARXEIO askhsh11.txt"<<endl;
      return 0;
} //Τέλος της main
```
## *Σύντομη εξήγηση του προγράμματος.*

Στο πιο πάνω πρόγραμμα δηλώνουμε ένα συμβολικό όνομα αρχείου *fileA* (αντικείμενο) της κλάσης *fstream*, το οποίο στην συνέχεια ανοίγει (**open**) το ρεύμα (*stream*) εξόδου (*ios::out*) για εγγραφή στο αρχείο (*f1.txt*), το οποίο θα δημιουργηθεί στον φάκελο που αποθηκεύουμε τον κώδικα μας. η σημαία (*ios::trunc*) χρησιμοποιείται για να διαγράψει τις πληροφορίες του αρχείου εάν αυτό υπάρχει ήδη.

Στην συνέχεια στέλνουμε στο αρχείο που ανοίξαμε έναν χαρακτήρα ('z'), τους 2 αριθμούς (x και y) και τις 2 συμβολοσειρές (ch και file\_name) με την χρήση του τελεστή εξαγωγής ροής **<<** και κλείνουμε το ρεύμα (**close**). Οι 2 τελευταίες εντολές είναι μηνύματα προς τον χρήστη τα οποία θα εμφανιστούν μόλις τρέξουμε το πρόγραμμα.

Μόλις τρέξουμε το πρόγραμμα λοιπόν θα γίνουν τα εξής:

- 1. Δημιουργία και άνοιγμα ρεύματος,
- 2. Δημιουργία αρχείου f1.txt και εγγραφή σε αυτό πληροφοριών,
- 3. Εκτύπωση μηνυμάτων.

Η έξοδος του προγράμματος είναι:

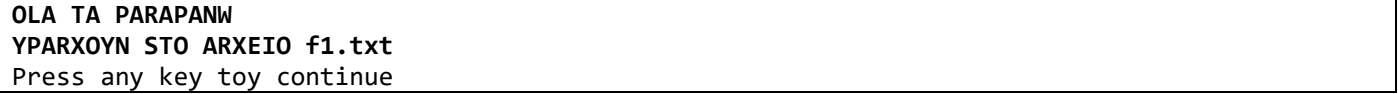

Εάν ανοίξουμε το αρχείο f1.txt (με έναν text editor) θα δούμε τα παρακάτω:

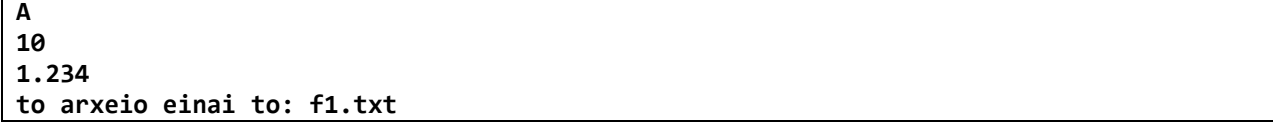

τα οποία είναι οι πληροφορίες που στείλαμε από το πρόγραμμα.

*Παρατηρήσεις:* 

1. Αν αλλάξουμε κάποια από τις μεταβλητές που στέλνουμε στο αρχείο και ξανατρέξουμε το πρόγραμμα τότε το αρχείο θα έχει τις νέες τιμές.

Π.χ η *x* να γίνει *35* και ο χαρακτήρας *A* να γίνει *z* τότε το αρχείο θα πάρει τις νέες τιμές:

2. Αν θέλουμε να γράψουμε τις παραπάνω αλλαγές μετά το τέλος του αρχείου, μέσα στην δήλωση ανοίγματος του ρεύματος θα χρησιμοποιήσουμε την σημαία (flag) **app** της ios δηλαδή θα γράψουμε:

**fileA.open("f1.txt",ios::app);**

Προσέξτε ότι δεν ξαναχρησιμοποιούμε το flag **out** της ios.

Ξανατρέχοντας το πρόγραμμα το αρχείο θα πάρει την πιο κάτω μορφή:

```
X
10
1.234
to arxeio einai to: f1.txt
z
35
1.234
to arxeio einai to: f1.txt
```
### ΑΝΑΓΝΩΣΗ ΠΕΡΙΕΧΟΜΕΝΩΝ ΠΡΟΚΑΘΟΡΙΣΜΕΝΟΥ ΑΡΧΕΙΟΥ

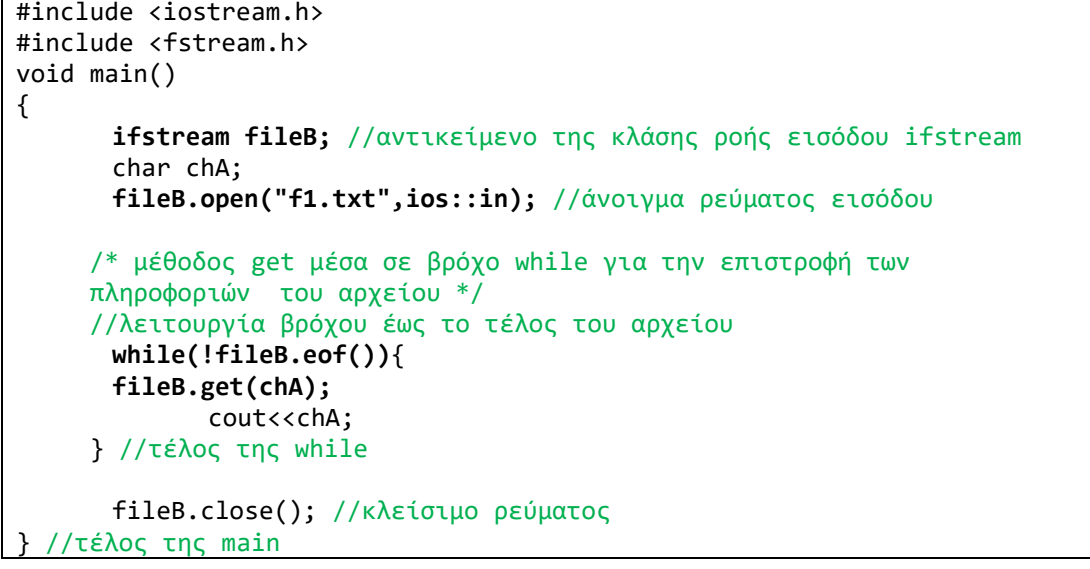

#### *Σύντομη εξήγηση του προγράμματος*

Στο παραπάνω πρόγραμμα δηλώνω ένα συμβολικό όνομα αρχείου *fileB* (αντικείμενο) της κλάσης *ifstream*. Μετά ανοίγω το ρεύμα εισόδου με flag (*ios::in*) για ανάγνωση του αρχείου f1.txt. Τέλος για να διαβάσω ένα-ένα τα περιεχόμενα (χαρακτήρες) του αρχείου και να τα στέλνω στην οθόνη, χρησιμοποιώ την συνάρτηση *get(ch)* μέσα σε μία δομή επανάληψης while. Για όσο δεν επιστρέφεται *eof* (enf of file), δηλαδή μέχρι να βρεθεί το τέλος του αρχείου, η get() επιστρέφει χαρακτήρες οι οποίοι τυπώνονται στην οθόνη. Μόλις φτάσει το τέλος του αρχείου, σταματά να λειτουργεί η while και το ρεύμα κλείνει με την μέθοδο *close().*

*Σημ.* χρησιμοποιούμε τη μεταβλητή χαρακτήρα *chA* για να συλλέξουμε πληροφορίες από το αρχείο διότι ότι είναι γραμμένο σε αυτό αντιμετωπίζεται ως ASCII χαρακτήρας.

```
#include <iostream>
#include <fstream>
using namespace std;
int main()
{
      ifstream fileB; //αντικείμενο της κλάσης ροής εισόδου ifstream
      char chA;
      char file name[20];
      cout<<"Dose onoma arxeiou gia anagnosh: ";
      cin>>file_name; 
      /* άνοιγμα stream με το όνομα αρχείου 
      Που θα δώσει ο χρήστης */
      fileB.open(file_name,ios::in);
      /* συνάρτηση get() μέσα σε βρόχο while
      Για την επιστροφή των πληροφοριών του αρχείου */
      while(!fileB.eof())
      {
             fileB.get(chA);
             cout<<chA;
      } //τέλος του while
      fileB.close(); //Κλέισιμο stream
      return 0;
} //Τέλος της main
```
*Σύντομη εξήγηση του προγράμματος*

Στο παραπάνω πρόγραμμα ο χρήστης δίνει το όνομα του αρχείου του οποίου τα δεδομένα θέλουμε να προσπελάσουμε. Η διαδικασία είναι ίδια με το προηγούμενο πρόγραμμα

# **ΑΡΧΕΙΑ ΚΑΙ ΚΛΑΣΕΙΣ**

ΔΗΜΙΟΥΡΓΙΑ ΑΡΧΕΙΩΝ ΜΕ ΔΕΔΟΜΕΝΑ ΑΠΟ ΑΝΤΙΚΕΙΜΕΝΑ ΚΛΑΣΕΩΝ 1

Το παρακάτω πρόγραμμα δηλώνουμε μία κλάση ημερομηνιών με σκοπό να εισάγουμε ημερομηνίες από αντικείμενα σε αρχείο και να εμφανίσουμε ημερομηνίες από αντικείμενα από αρχείο.

```
#include <iostream.h>
#include <fstream.h>
class date //klash
{
private:
      int givenDay, givenMonth, givenYear; //dedomena
public:
      void setDate() //me8odos gia thn eisagvgh
      {
             cout<<"Give Day: "; cin>>givenDay;
             cout<<"Give Month: "; cin>>givenMonth;
             cout<<"Give Year: "; cin>>givenYear;
       }
      void printDate() //me8odos gia thn ektyposh
      {
             cout<< givenDay <<"/"<< givenMonth <<"/"<< givenYear <<endl;
      }
}; //telos klashs
```

```
void main()
{
      ofstream outDate; //stream exodou
      ifstream inDate; //stream eisodou
      char choice;
      date idate,odate; //antikeimena eisagoghs-exagoghs
      // anoigoume to arxeio gia eggrafh dyadikwn dedomenwn
      outDate.open("date.txt",ios::out|ios::binary);
      while(1) //1>0 dhladh panta
      {
             cout<<"EISAGOGH HMEROMHNIAS (n=Nai/o=Oxi): ";
             cin>>choice;
             if(choice=='n') //ean epilexoume to n
             {
                    /*to ant hm1 diabazei hmeromhnia
                 kai thn apodidei olh mazi me thn synarthsh write 
                 san omada dyadikwn dedomenwn */
                 idate.setDate(); 
                  outDate.write((char *) &idate, sizeof(idate));
             }
             else break; //aliws vgainoume 
      }
      outDate.close(); //kleisimo stream eggrafhs
      inDate.open("date.txt", ios::in|ios::binary);
      cout<<"Oi hmeromhnies poy edoses einai....."<<endl;
      while(!inDate.eof())
      {
                 /*sto ant hm2 erxontai ta dedomena toy arxeioy
                 ola mazi me thn synarthsh read 
                 san omada dyadikwn dedomenwn */
             inDate.read((char *) &odate, sizeof(odate));
             if(!inDate.eof()) //diabasma ews to telos toy arxeioy
             {
                    odate.printDate(); //ektyposh dedomenwn arxeioy
             }
       }
      inDate.close();//kleisimo stream anagnoshs
 //telos ths main
```
# *Σύντομη εξήγηση του προγράμματος*

Στο πιο πάνω πρόγραμμα φτιάχνουμε μία κλάση ημερομηνίας με 3 δεδομένα μέρα, μήνα, έτος και 2 μεθόδους για την εισαγωγή και τη εμφάνιση της ημερομηνίας.

Στην main() φτιάχνουμε 2 streams ένα για την εγγραφή (*outDate*) και ένα για την ανάγνωση (*inDate*) του αρχείου που θα καταχωρηθούν οι ημερομηνίες (*date.txt*). Δημιουργούμε 2 αντικείμενα που στην ουσία το πρώτο θα οδηγήσει τα δεδομένα από το πληκτρολόγιο στο αρχείο και το δεύτερο θα οδηγήσει τα δεδομένα από το αρχείο στην οθόνη. Τα δεδομένα θα οδηγηθούν όλα μαζί από το πρόγραμμα στο αρχείο σαν μπλοκ δεδομένων με τη συνάρτηση write και το αντικείμενο idate και από το αρχείο προς το πρόγραμμα με την συνάρτηση read και το αντικείμενο odate.

Στην εισαγωγή των ημερομηνιών έχουμε το δικαίωμα επιλογής εισαγωγής με το βρόχο while και το prompt (n=Nai/o=Oxi) και το αντικείμενο idate να καλεί την μέθοδο εισαγωγής τιμών setDate() της κλάσης ή μη εισαγωγής με την break να μας βγάζει από το βρόγχο.

Κατά την ανάγνωση των δεδομένων του αρχείου χρησιμοποιούμε ένα βρόχο while με συνθήκη επιστροφής eof και κλήση από το αντικείμενο odate της μεθόδου εκτύπωσης των δεδομένων στην οθόνη printDate() .

## ΔΗΜΙΟΥΡΓΙΑ ΑΡΧΕΙΩΝ ΜΕ ΔΕΔΟΜΕΝΑ ΑΠΟ ΑΝΤΙΚΕΙΜΕΝΑ ΚΛΑΣΕΩΝ 2

Το παρακάτω πρόγραμμα δηλώνουμε μία κλάση φοιτητής εγγράφοντας και διαβάζοντας δεδομένα από αρχείο με

την βοήθεια ενός stream.

```
#include <iostream.h>
#include <fstream.h>
class foithths //dhlosh klashs
{
private:
       char name[20], surname[20];
      int mhtrwo;
public:
      void pareStoixeia() //me8odos eisagoghs stoixeiwn
       {
             cout<<"Dose Onoma: "; cin>>name;
             cout<<"Dose Epwnymo: "; cin>>surname;
             cout<<"Dose A.M.: "; cin>>mhtrwo;
       }
      void emfaniseStoixeia() //me8odos emfanishs stoixeiwn
       {
             cout<<"Onomatepwnymo"<<endl;
             cout<<surname<<' '<<name<<endl;
             cout<<"A.M.: "<<mhtrwo<<endl;
       }
}; //telos klashs
void main()
{
      fstream File; //dhlosh toy stream
      char ch;
      foithths f1; //antikeimeno ths klashs
       File.open("Foithths.txt",ios::out|ios::binary); //anoigma stream
       cout<<"Eisagogh stoixeiwn....."<<endl;
      do
      {
             f1.pareStoixeia(); //eisagogh stoixeiwn
             File.write((char *) &f1, sizeof(f1)); //eggrafh sto arxeio
             cout<<"Yparxoyn alloi foithtes? (n=Nai/o=Oxi)"; 
             cin>>ch;
       }while(ch=='n');
       File.close(); //kleisimo stream eggrafhs
       File.open("Foithths.txt",ios::in|ios::binary); //anoigma stream
       cout<<"=============================================="<<endl;
      cout<<"To arxeio Foithths.txt periexei ta parakatw..."<<endl;
      cout<<"=============================================="<<endl;
      File.read((char *) &f1, sizeof(f1)); 
      do
       {
             f1.emfaniseStoixeia(); //ektyposh stoixeiwn
             File.read((char *) &f1, sizeof(f1)); //anagnosh apo arxeio
       }while(!File.eof());
       File.close(); //kleisimo stream anagnmoshs
} //telos ths main
```
# *Σύντομη εξήγηση του προγράμματος*

Το παραπάνω πρόγραμμα ακολουθεί την ίδια λογική του προηγούμενου με την μόνη διαφορά ότι χρησιμοποιούμε ένα μόνο stream για την εγγραφή και την ανάγνωση των δεδομένων στο αρχείο αλλά και ότι η εισαγωγή και η εμφάνιση των στοιχείων γίνεται με δομή επανάληψης do/while με τα ίδια αποτελέσματα.